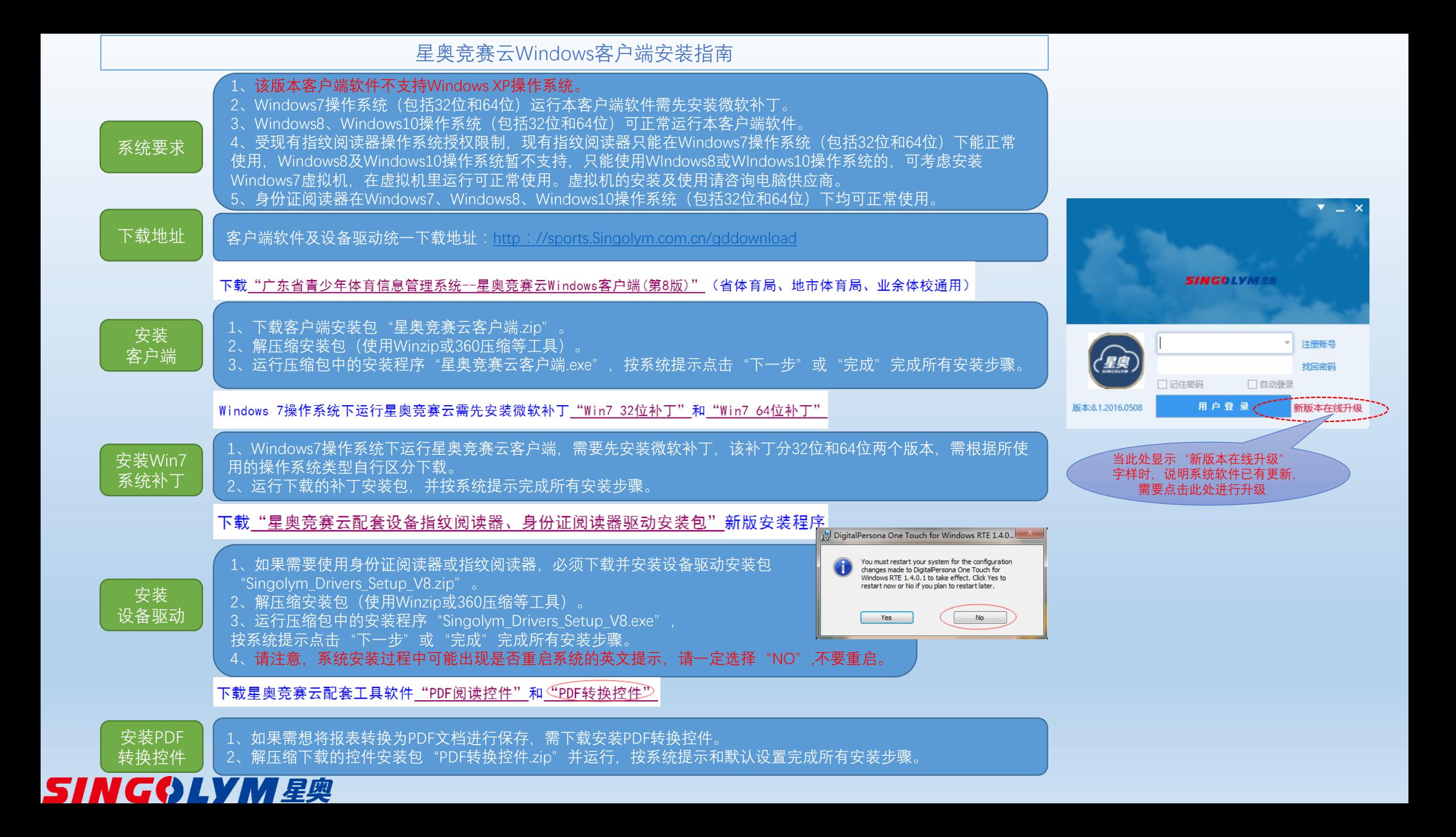

## 星奥竞赛云用户分类及操作权限

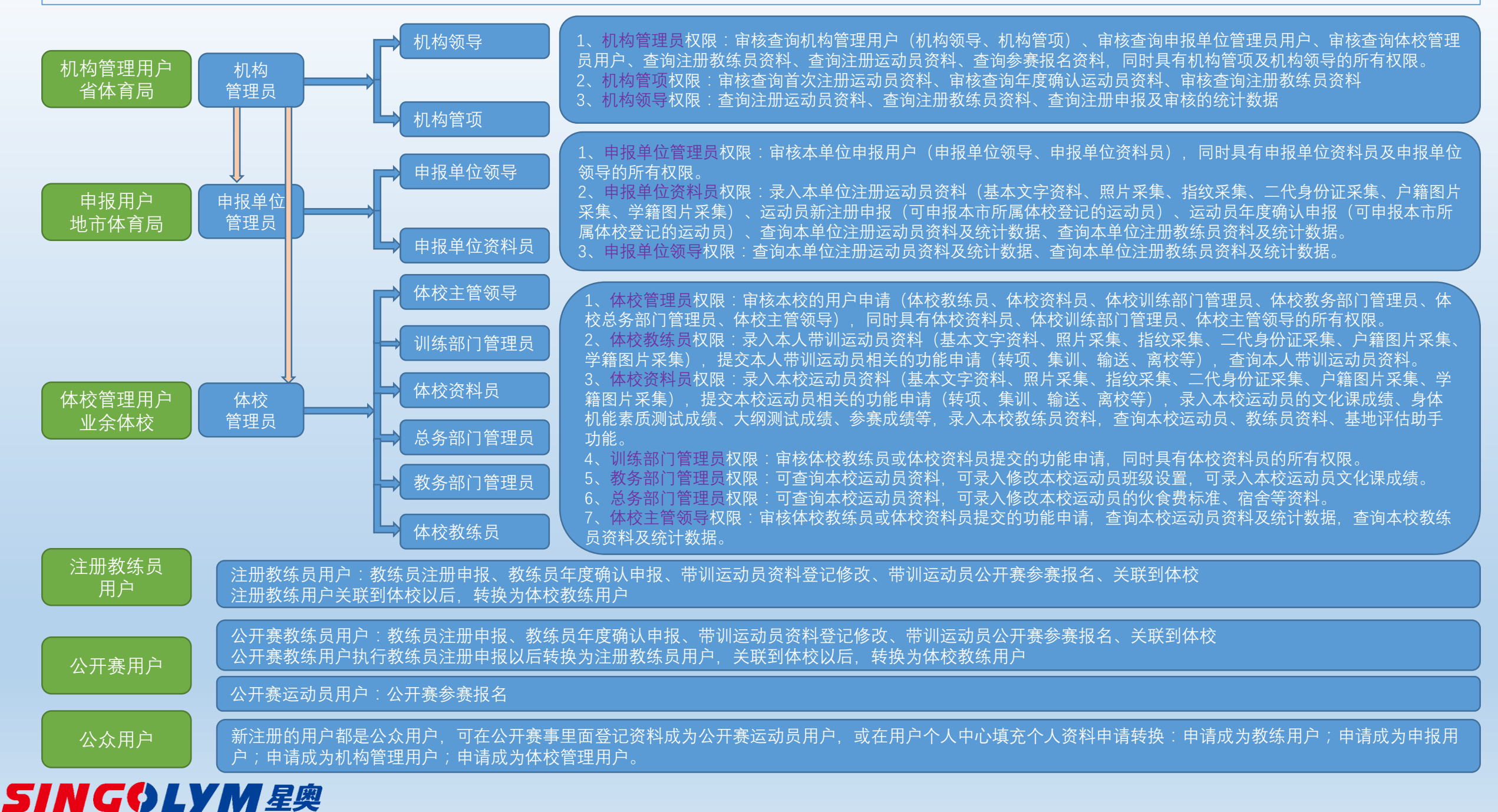

## 星奥竞赛云—老版本密钥用户升级方法-1

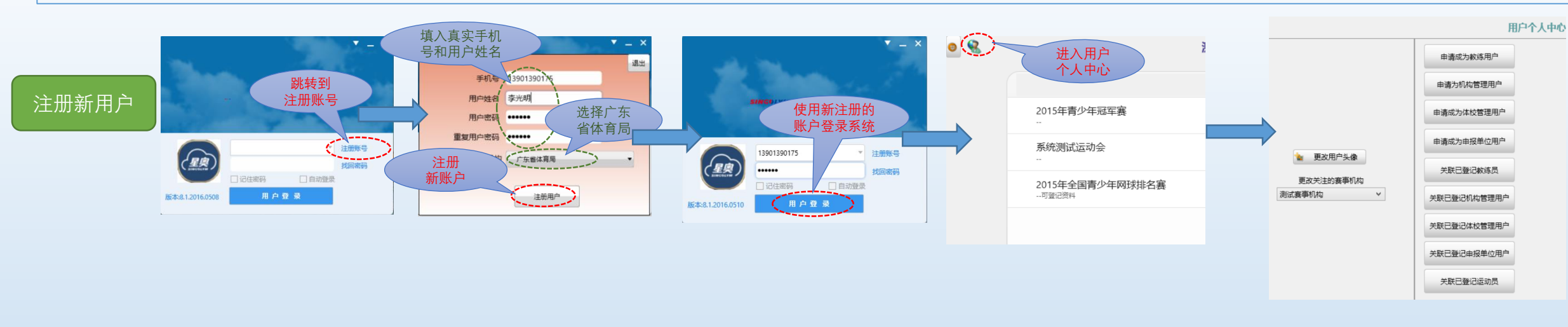

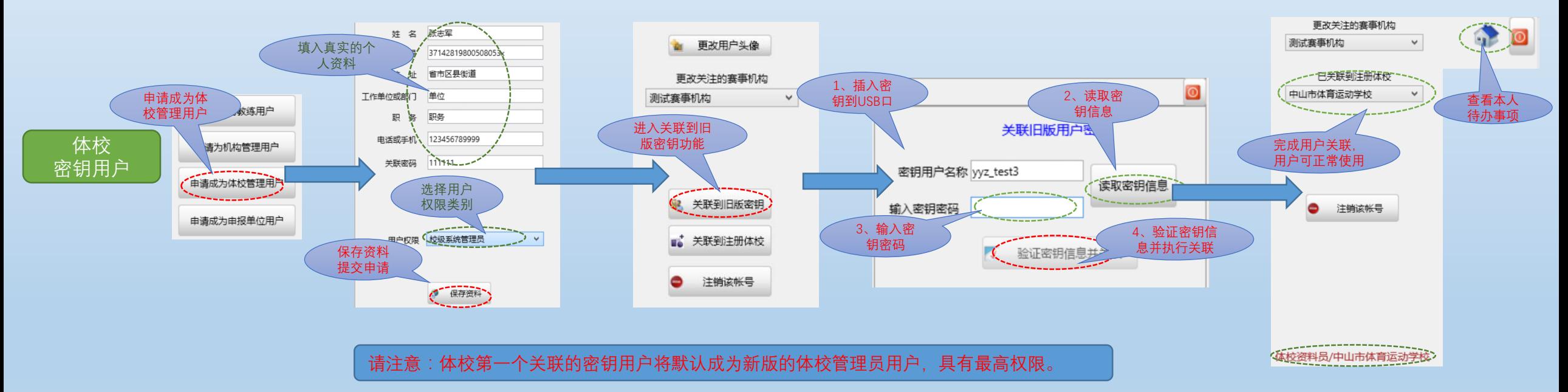

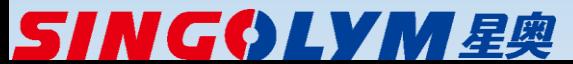

## 星奥竞赛云—老版本密钥用户升级方法-2

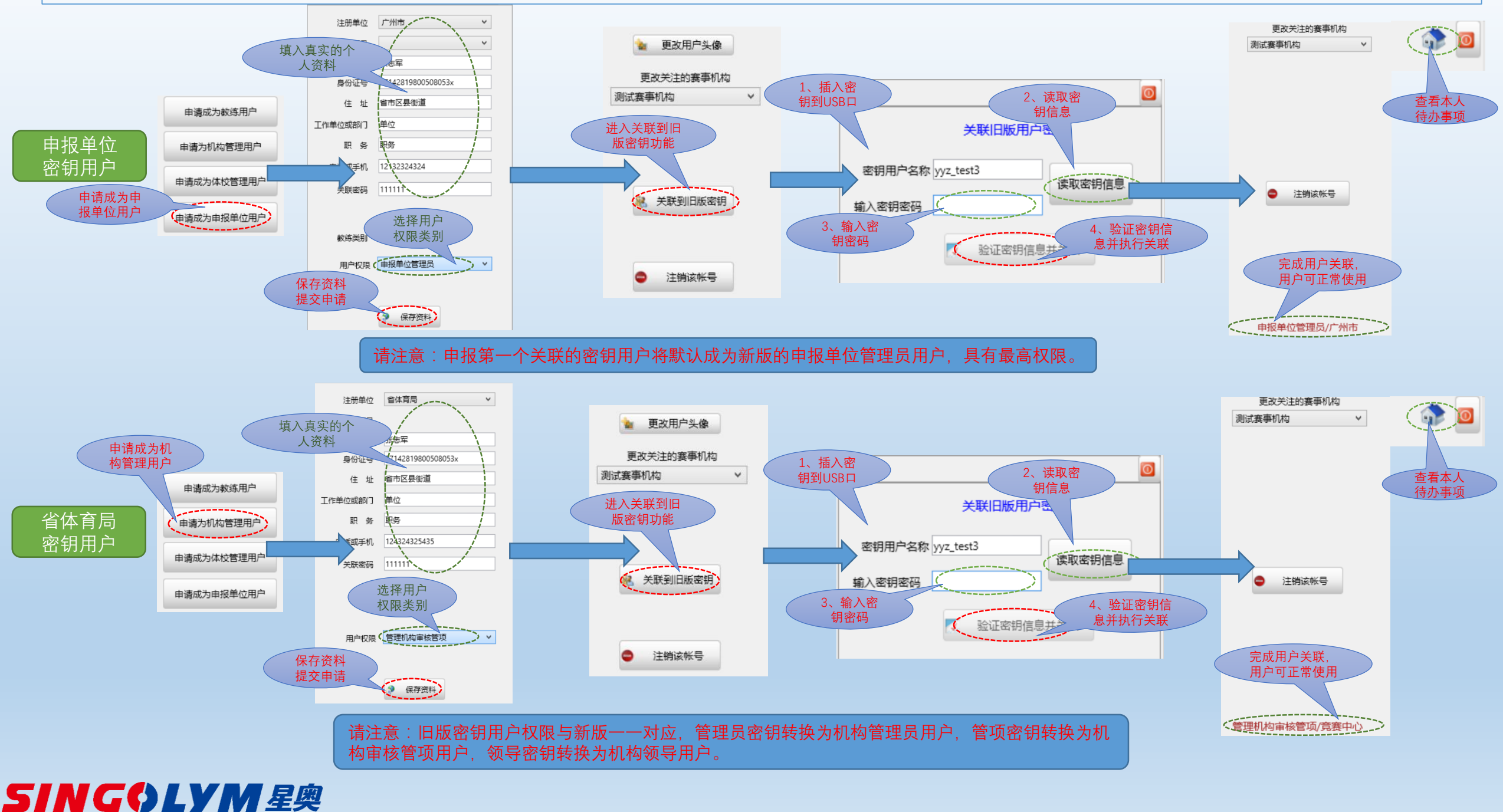